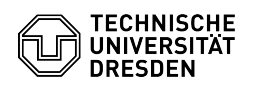

## Windows 10 Activating a muted microphone

03.07.2024 11:23:53

## **FAQ-Artikel-Ausdruck**

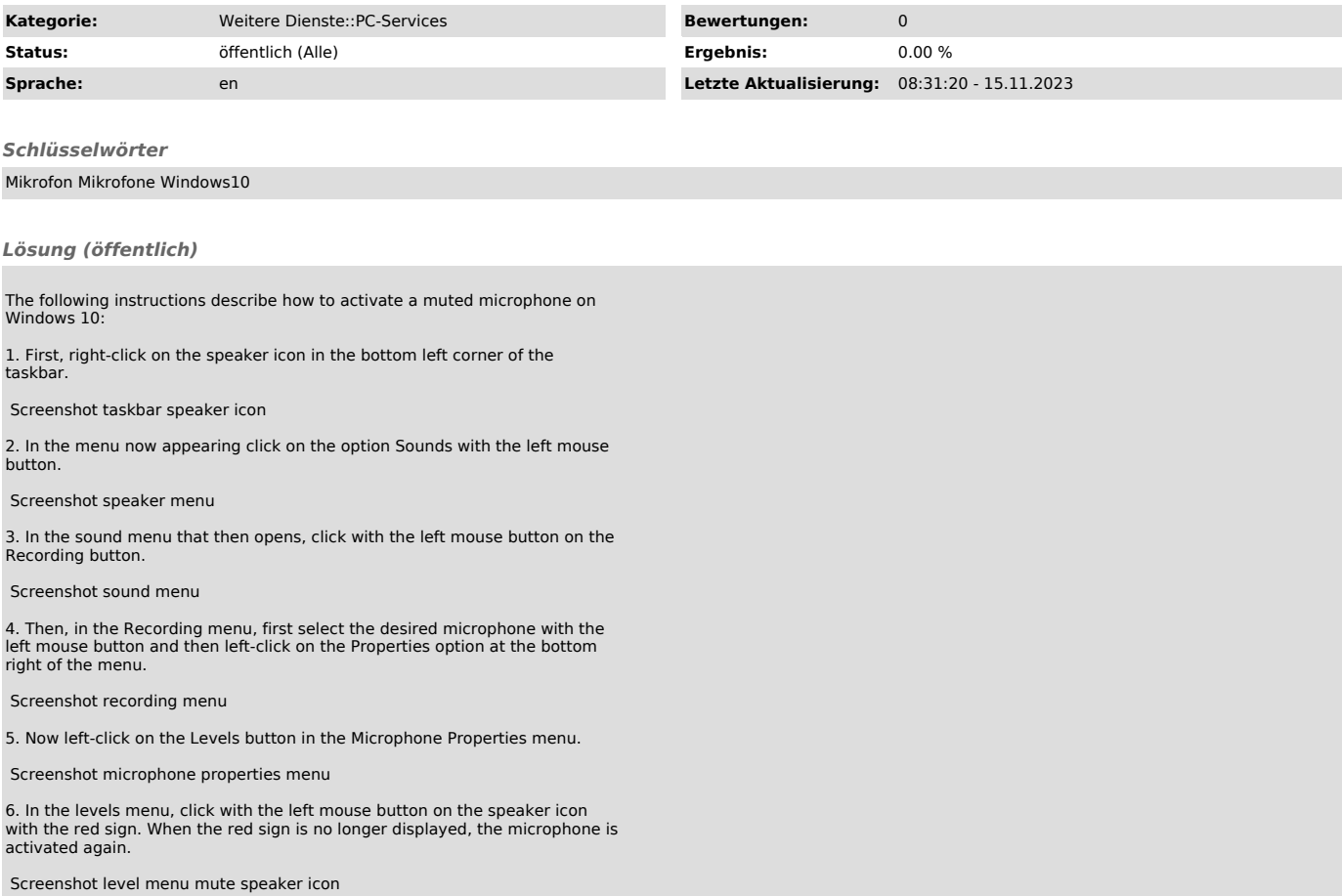